# I 君的探险 (explore)

### . 这是一道交互题。

### 【题目背景】

时隔半年,I 君的商店终于开不下去了,他决定转让商店,做一名探险家去探索未 知的广阔世界。

根据古书记载,他在一个大荒漠的腹地找到了未知文明创造的地下宫殿,宫殿由 *N* 个大型洞穴和 *M* 条连接这些洞穴的双向通路构成。I 君能借助古书分辨所处的洞穴,但 书中并没有记录 *M* 条通路的连接结构,因此他难以搜寻传说中藏在宫殿里的无尽财宝。

不过现在 I 君发现了一个神秘机关,通过它可以获知宫殿的信息,I 君决定利用这 个机关来得到宫殿的连接结构,请你来协助他。

### 【题目描述】

地下宫殿可以抽象成一张 N 个点、M 条边的无向简单图(简单图满足任意两点之 间至多存在一条直接相连的边),洞穴从 0 ~ n − 1 编号。目前你并不知道边有哪些。

每个洞穴都拥有一个光源,光源有开启、关闭两种状态,只有当光源处于开启状态 时它所在的洞穴才会被照亮。初始时所有的光源都处于关闭状态,而光源的状态只能用 I 君发现的神秘机关改变。更具体的,使用神秘机关可以进行如下四种操作:

- $1.$  向机关给定一个编号  $x$ ,机关将会改变  $x$  号洞穴,以及与  $x$  <mark>号洞穴有通路直接相</mark> 连的洞穴的光源状态。即原来开启的光源将会关闭;原来关闭的光源将会开启。
- 2. 向机关给定一个编号 *x*,机关将会显示<mark>当前</mark> *x* 号洞穴光源的状态。
- 3. 向机关给定两个编号 x, v, 表示你确定有一条连接 x 号洞穴与 v 号洞穴的通路, 并让机关记录。
- 4. 向机关给定一个编号 x, 机关将会判断与 x 号洞穴相连的通路是否都已被记录。

机关在完成上一次操作后才能进行下一次操作。机关不能随意使用,因此每种操作 的使用次数都有限制,分别为 *Lm*, *Lq*, *M*, *Lc*。你的任务是,编写一个程序,帮助 I 君决 定如何合理利用神秘机关,从而正确地找到这 *M* 条通路。

### 【实现细节】

你不需要, 也不应该实现主函数, 你只需要实现函数 explore(N, M), 这里的 N 和 M 分别表示洞穴和通路的个数。你可以通过调用如下四个函数来和交互库进行交互:

- 1. modify $(x)$
- *•* 这个函数可以令机关执行操作 1,给定的编号为 *x*。
- 你需要保证 0 ≤ *x* < *N*, 这个函数没有返回值。
- 2.  $query(x)$

- *•* 这个函数可以令机关执行操作 2,给定的编号为 *x*。
- 你需要保证 0 < *x* < *N*, 这个函数返回 0 或 1, 表示目前 *x* 号洞穴的光源为关闭 (0 表示)或开启(1 表示)状态。
- 3. report $(x, y)$
- *•* 这个函数可以令机关执行操作 3,给定的编号为 *x*, *y*。
- 你需要保证 0 < *x*, *y* < *N* 且 *x* ≠ y, 这个函数没有返回值。
- 4.  $check(x)$
- *•* 这个函数可以令机关执行操作 4,给定的编号为 *x*。
- 你需要保证 0 ≤ *x < N*, 这个函数返回 0 或 1, 其中返回 1 当且仅当与 *x* 号洞穴 相连的所有通路都已通过操作 3 被记录。

评测时,交互库会恰好调用 explore 一次。

本题保证所使用的图在交互开始之前已经完全确定,不会根据和你的程序的交互 过程动态构造, 因此题目中的交互操作都是确定性的, 你不需要关心这些操作在交互库 中的具体实现。

数据保证在调用次数限制下,交互库运行所需的时间不超过 1s,交互库使用的内 存大小固定,且不超过 128MB。

### 【实现方法】

选手工作目录下已经提供了一个 template\_explore.cpp/c/pas,请将这个文件 拷贝一份, 重命名为 explore.cpp/c/pas, 然后在其基础上答题。

- 1. 对 C++ / C 语言选手
- 请确保你的程序开头有 #include "explore.h"。
- *•* 你需要实现的函数 explore 的接口信息如下:

void explore(int N, int M);

```
• 你可以调用的交互函数的接口如下:
```

```
void modify(int x);
int query(int x);
void report(int x, int y);
int check(int x);
```
- 2. 对 Pascal 语言选手
- 注意: Pascal 的代码中实现接口的语法较为复杂, 请选手直接在下发的 **template\_explore.pas** 的基础上进行答题,而不是自己从头实现代码。
- *•* 你需要实现的函数 explore 的接口信息如下:

procedure explore(N, M : longint);

*•* 注. 意:. 这. 里. 的. 函. 数. 名. 称. 是. **\_explore** 而. 非. **explore**,如. 果. 使. 用. **explore** 将. 导. 致. 编译失败。

*•* 你可以调用的交互函数的接口如下:

```
procedure modify(x : longint);
function query(x : longint) : longint;
procedure report(x : longint; y : longint);
function check(x : longint) : longint;
```
【测试程序方式】

试. 题. 目. 录. 下. 的. **grader.cpp/c** 以. 及. **graderhelperlib.pas** 是. 我. 们. 提. 供. 的. 交. 互. 库. 参考实现, 最终测试时所用的交互库实现与该参考实现有所不同, 因此选手的解法不应 该依赖交互库实现。

- 1. 对 C/C++ 语言的选手:
- *•* 你需要在本题目录下使用如下命令编译得到可执行程序:
- *•* 对于 C 语言:gcc grader.c explore.c -o explore -O2 -lm
- *•* 对于 C++ 语言:g++ grader.cpp explore.cpp -o explore -O2 -lm
- 2. 对于 Pascal 语言的选手:
- *•* 你需要在本题目录下使用如下命令编译得到可执行程序:

fpc grader.pas -o"explore" -O2

3. 对于编译得到的可执行程序:

• 可执行文件将从标准输入读入以下格式的数据:

第一行包含三个整数  $L_m, L_a, L_c$ , 第二行包含两个整数  $N, M$ , 意义如题面描述。 接下来 *M* 行,每行两个整数 *x*, *y*,描述一条连接 *x* 号洞穴与 *y* 号洞穴的通路。

*•* 读入完成之后,交互库将调用恰好一次函数 explore,用输入的数据测试你的 函数。你的函数正确返回后, 交互库会判断你的计算是否正确, 若正确则会输出 Correct 和交互函数调用次数相关信息,否则会输出相应的错误信息。

【交互示例】

假设可执行文件读入的数据为:

100 200 300

- 3 2
- 0 1
- 1 2

数据第一行的三个整数分别表示三种操作的调用次数限制,即 modify(x) 调用次 数不能超过 100, query(x) 调用次数不能超过 200, check(x) 调用次数不能超过 300。 数据第二行的两个整数分别表示洞穴数和通路条数,即 *N* = 3 , *M* = 2。

report(x, y) 调用次数不能超过 *M*,该例子中即不超过 2 次。 下面是一个正确的交互过程:

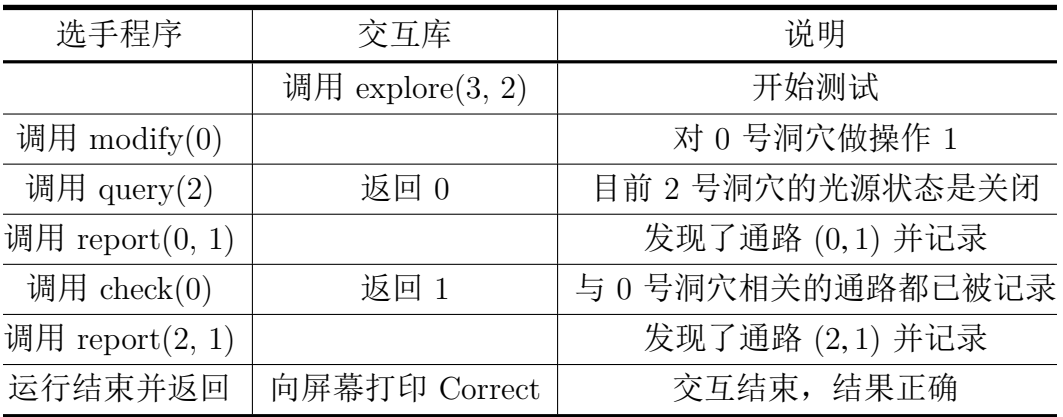

### 【下发文件说明】

在本试题目录下:

- 1. grader.cpp/c 以及 graderhelperlib.pas 是我们提供的交互库参考实现。
- 2. explore.h 和 grader.pas 是头文件,选手不用关心具体内容。
- 3. template explore.cpp/c/pas 是我们提供的样例解题源代码。
- 4. explore1.in、explore2.in、explore3.in 是样例输入,可供测试。

选手注意对所有下发文件做好备份。评测只收取本试题目录下的 <u>explore.c/cpp/pas,</u> 并且对该程序以外的文件的修改无效。

### 【评分方式】

最终评测只会收取 explore.cpp/c/pas, 修改选手目录下其他文件对评测无效。

本题首先会受到和传统题相同的限制。例如编译错误会导致整道题目得 0 分,运 行时错误、超过时间限制、超过空间限制等会导致相应测试点得 0 分等。你只能访问 自己定义的和交互库给出的变量及其对应的内存空间,尝试访问其他空间将可能导致 编译错误或运行错误。

在上述条件基础上,在一个测试点中,你得到满分,当且仅当:

- 1. 你的每次函数调用均合法,且调用 modify、query 和 check 的次数分别不超过  $L_m, L_a, L_c$
- 2. 由于 report 的调用次数限制为 *M*,你的每次调用都必须记录一条新的且存在 的边;即每次调用 report(x, y) 时,应满足:有一条连接 *x* 号洞穴和 *y* 号洞 穴的通路,且在这次调用之前从未调用过 report(x, y) 或 report(y, x)。
- 3. 你实现的函数 explore 正常返回。
- 4. 在 explore 函数返回时,你已经通过调用 report 记录了全部 *M* 条通路。

## 【数据范围与提示】

本题共 25 个测试点,每个测试点 4 分。每个测试点的数据规模和相关限制见下表。

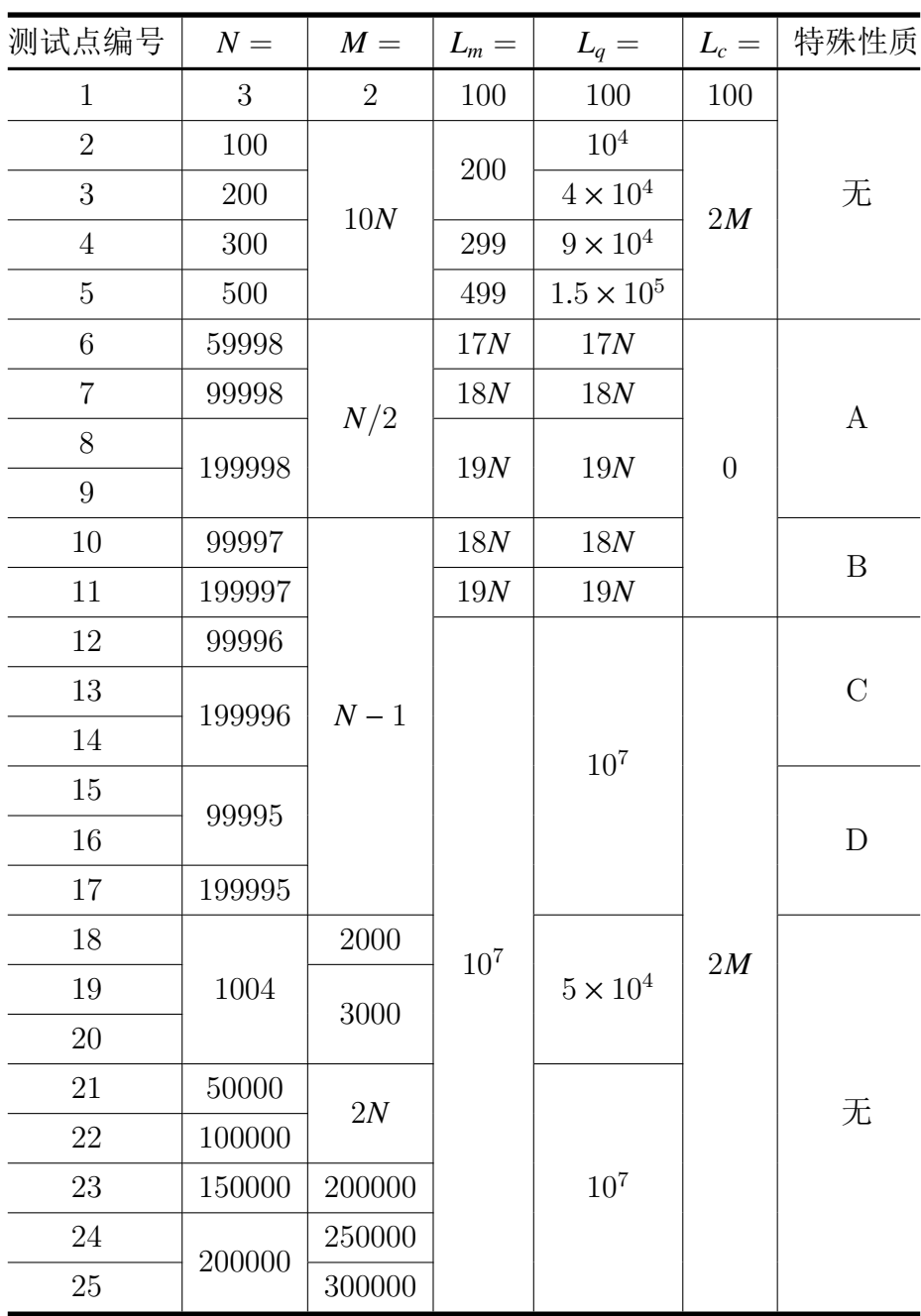

再次提醒,题目保证测试所使用的图在交互开始之前已经完全确定,而不会根据和 你的程序的交互动态构造。

表中特殊性质栏中变量的含义如下:

A:保证每个点的度数恰好为 1。

B:保证对于每个 *x* > 0,存在恰好一个 *y* < *x* 的 *y* 使得 *x* 号洞穴与 *y* 号洞穴有通 路直接相连。

<span id="page-5-0"></span>C: 存在 0 ~ *N* − 1 的一个排列  $p_0, p_1, \cdots, p_{N-1}$ , 使得对任意 1 ≤ *i* < *N*, 存在一条 连接洞穴编号分别为 *pi*−<sup>1</sup> 与 *p<sup>i</sup>* 的通路。

- D:保证图连通。
- *•* 提示:你的程序可以通过判断传入的 *N* 的个位来区分上述不同的数据类型。